Лисица Юрий Алексеевич

преподаватель специальных дисциплин

Краевое государственное бюджетное профессиональное образовательное

учреждение

«Благовещенский профессиональный лицей»

р. п. Благовещенка

# **МЕТОДИЧЕСКАЯ РАЗРАБОТКА ОТКРЫТОГО УРОКА ПО ТЕМЕ: «ВЫПОЛНЕНИЕ ТРЕХМЕРНОЙ МОДЕЛИ ШКИВА»**

# **ОП.01 «Основы технического черчения» общепрофессионального учебного цикла по профессии**

# **35.01.13 Тракторист-машинист сельскохозяйственного производства**

# **Цель урока**

 Использование компьютерной программы AutoCAD при выполнении чертежей, способствующей повышению качества обучения в преподавании дисциплины «Основы технического черчения».

# **Задачи урока**

# **Образовательные**

 Создать условия для формирования умений выполнения трехмерных чертежей с использованием программы AutoCAD;

 Создать условия для расширения и углубления знаний о создании чертежей с использованием компьютера;

# **Развивающие**

 Создать условия для развития внимания, пространственного воображения, памяти и логического мышления;

 Создать условия для формирования активности студентов посредством использования информационных технологий;

### Электронное периодическое издание НАУКОГРАД

 Создать условия для развития умения самостоятельно выполнять чертежи деталей с использованием компьютера;

 Создать условия для развития умения формировать правильную последовательность действий при выполнении упражнения.

#### **Воспитательные**

 Создать условия для формирования самостоятельности и ответственности обучающихся при работе на персональном компьютере;

 Создать условия для развития коммуникативных способностей обучающихся на уроке

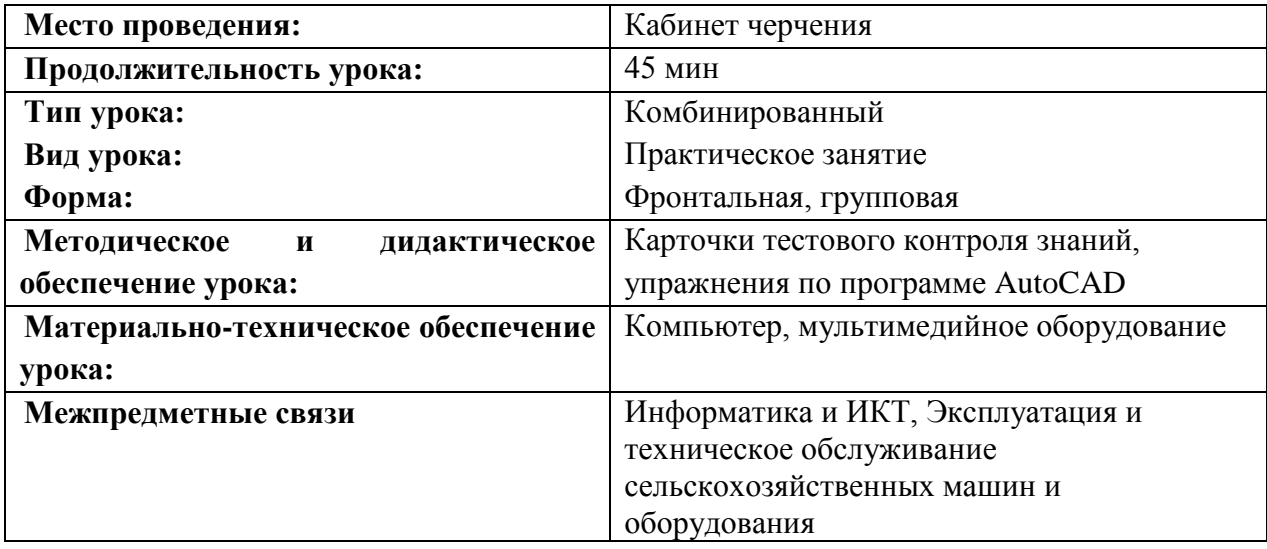

#### **План урока**

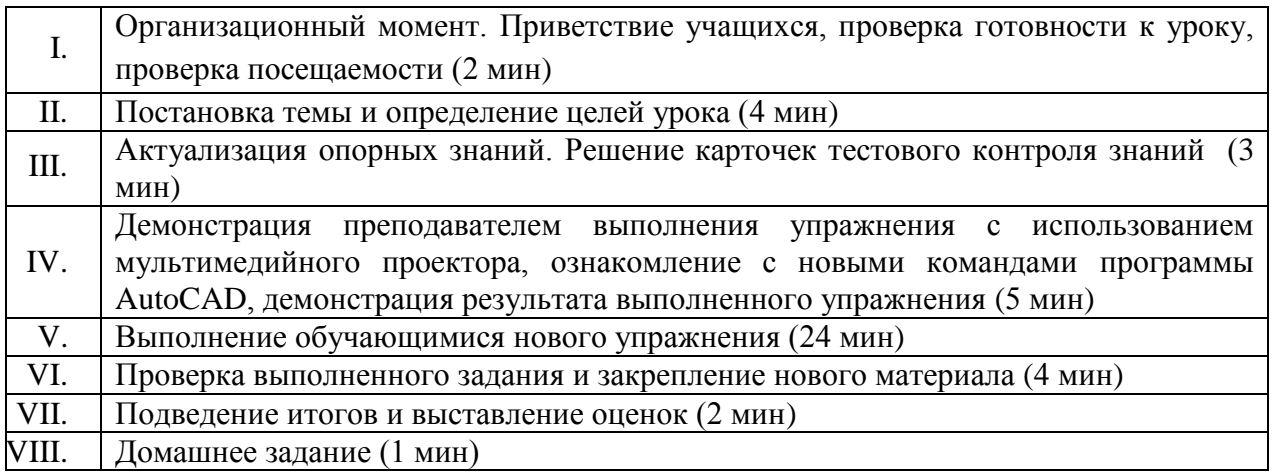

# **Структура урока**

#### I. Организационный момент

Седьмая Всероссийская научно-методическая конференция "Педагогические технологии и мастерство учителя" 2018 год

### Цель: создание психологической атмосферы урока; включение

## обучающихся в деловой ритм урока (2 мин)

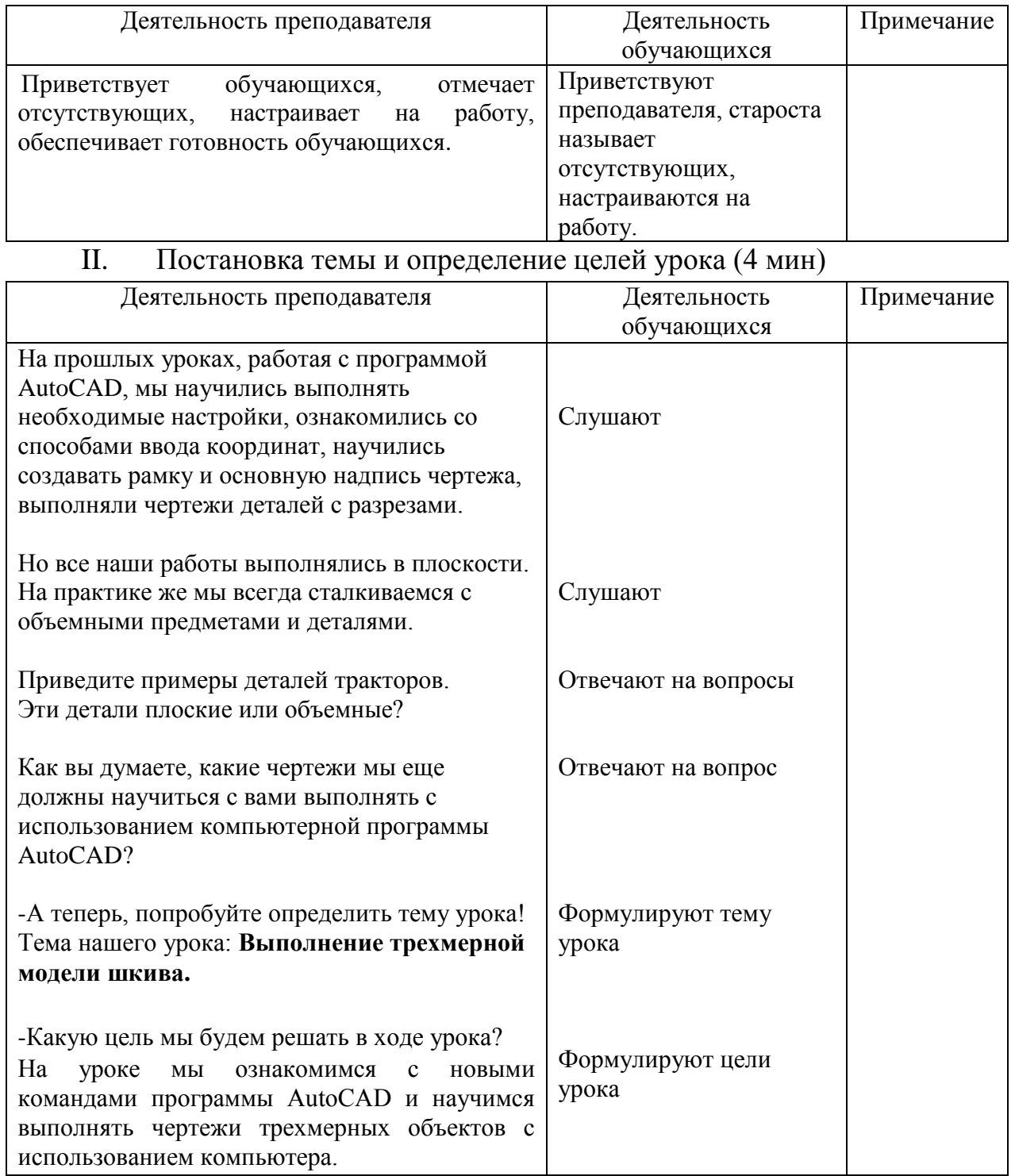

# III. Актуализация опорных знаний. Решение карточек тестового

# контроля знаний (3 мин)

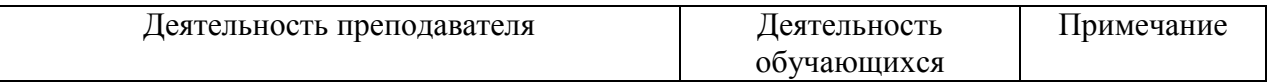

# Электронное периодическое издание НАУКОГРАД

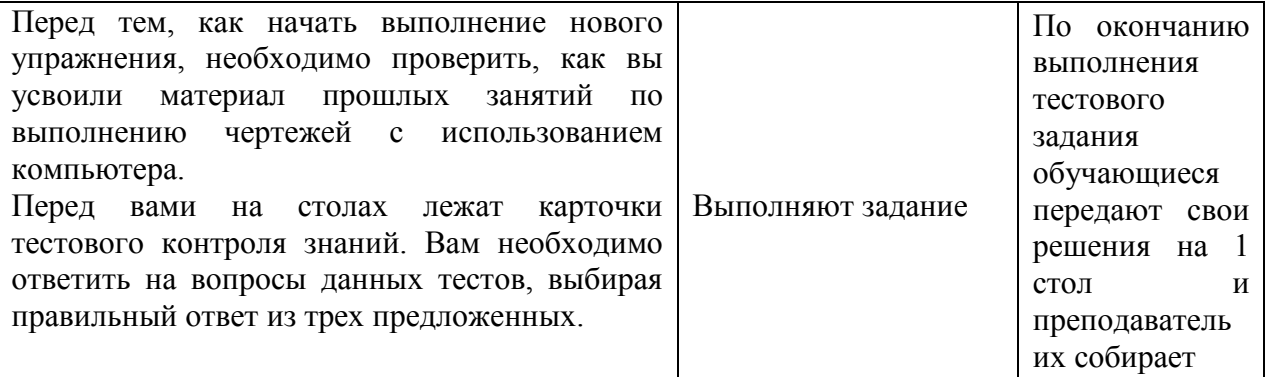

IV. Демонстрация преподавателем выполнения упражнения с использованием мультимедийного проектора, ознакомление с новыми командами программы AutoCAD, демонстрация результата выполненного упражнения (5 мин)

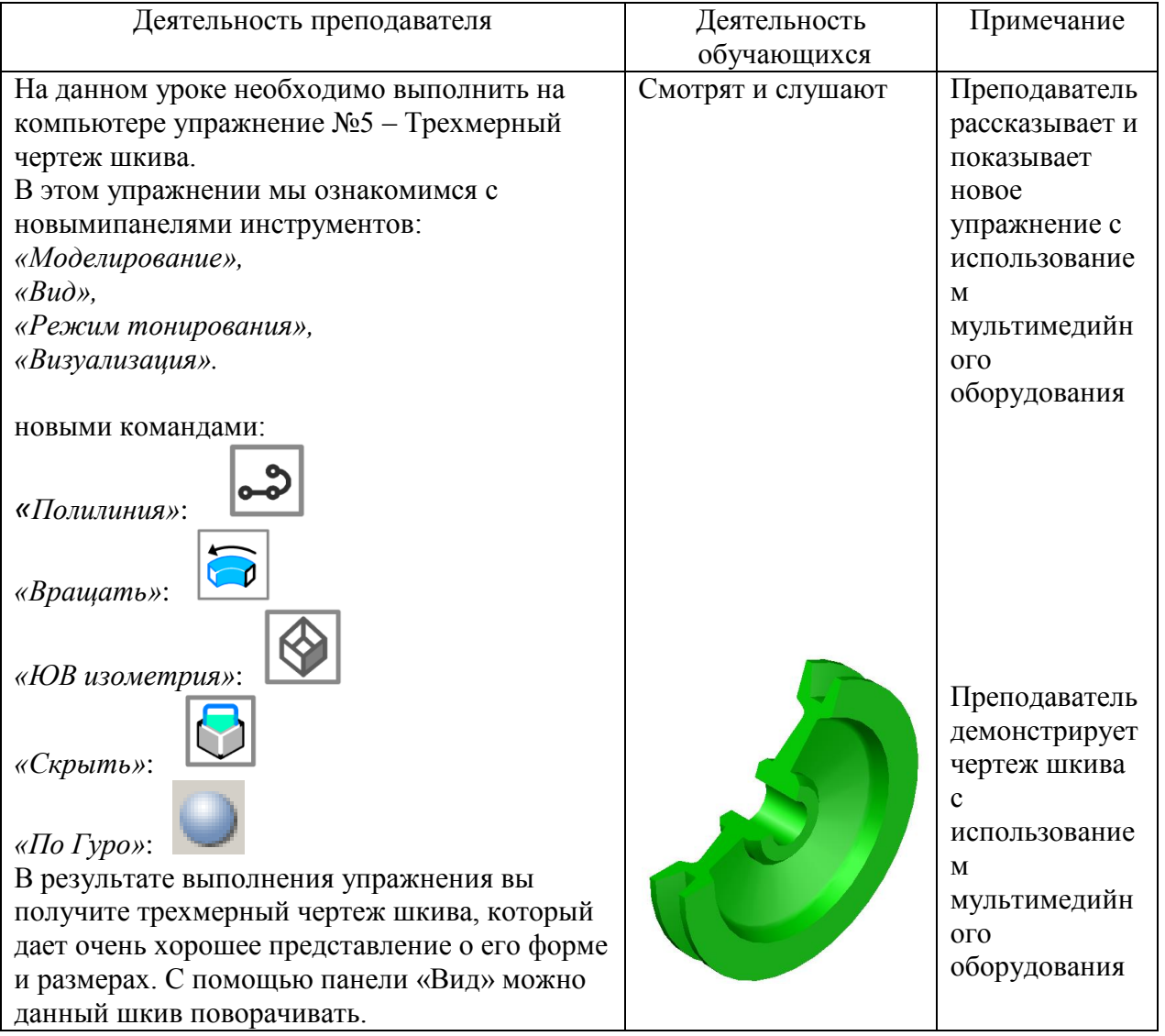

V. Выполнение обучающимися нового упражнения «Трехмерный чертеж шкива» (24 мин)

> Седьмая Всероссийская научно-методическая конференция "Педагогические технологии и мастерство учителя"

# Электронное периодическое издание НАУКОГРАД

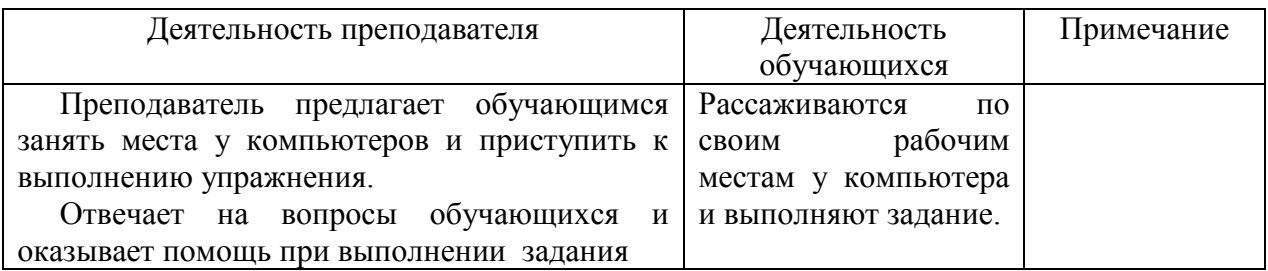

## VI. Проверка выполненного задания и закрепление нового материала (4 мин)

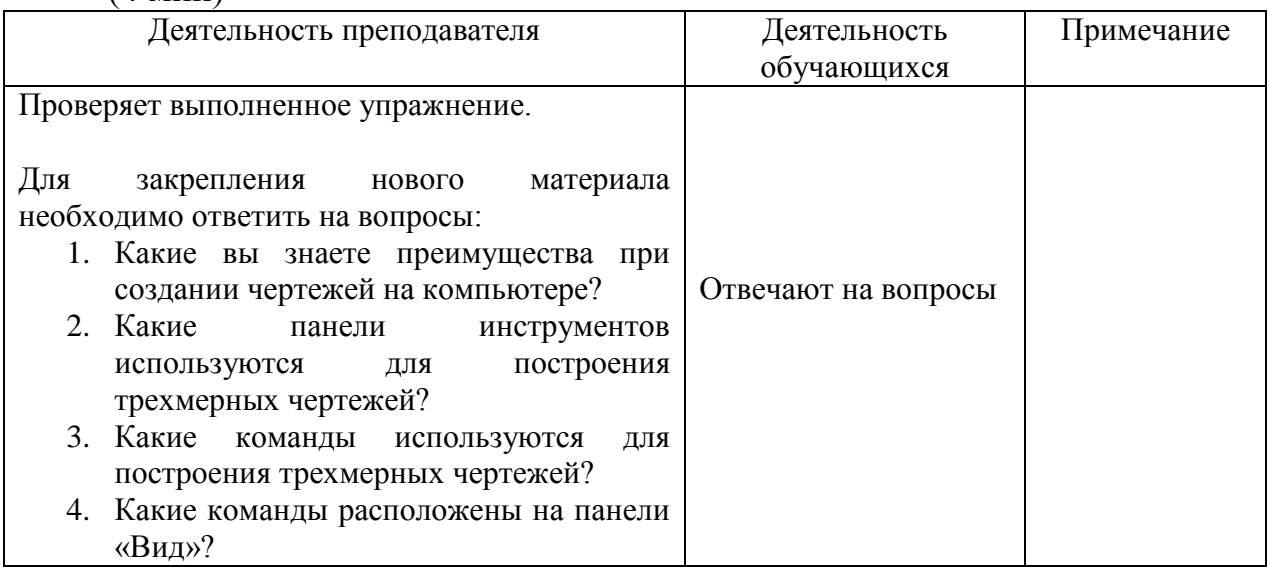

#### VII. Подведение итогов и выставление оценок (2 мин)

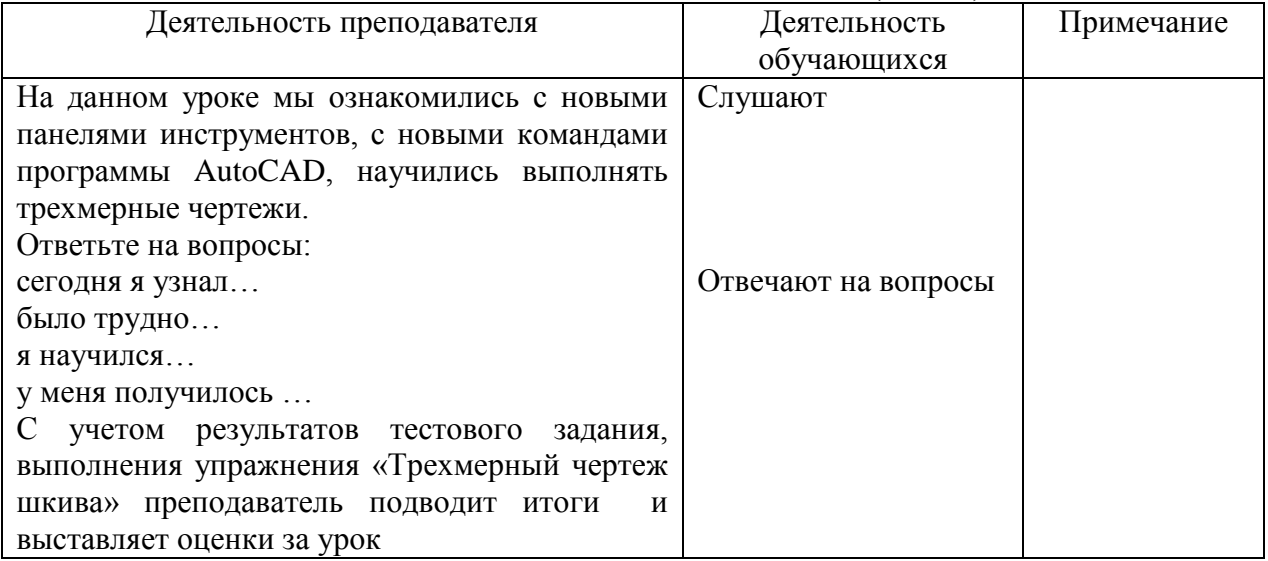

#### VIII. Домашнее задание (1 мин)

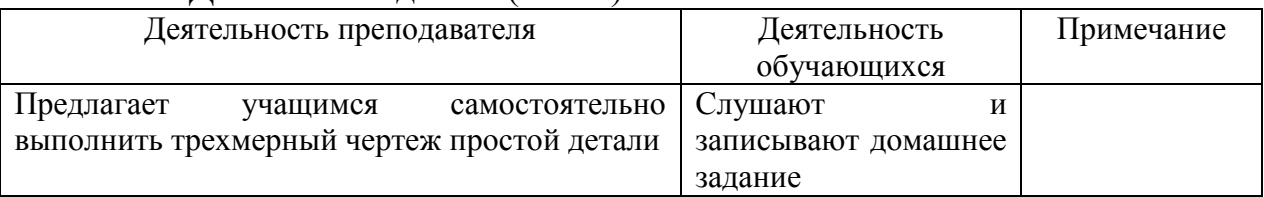